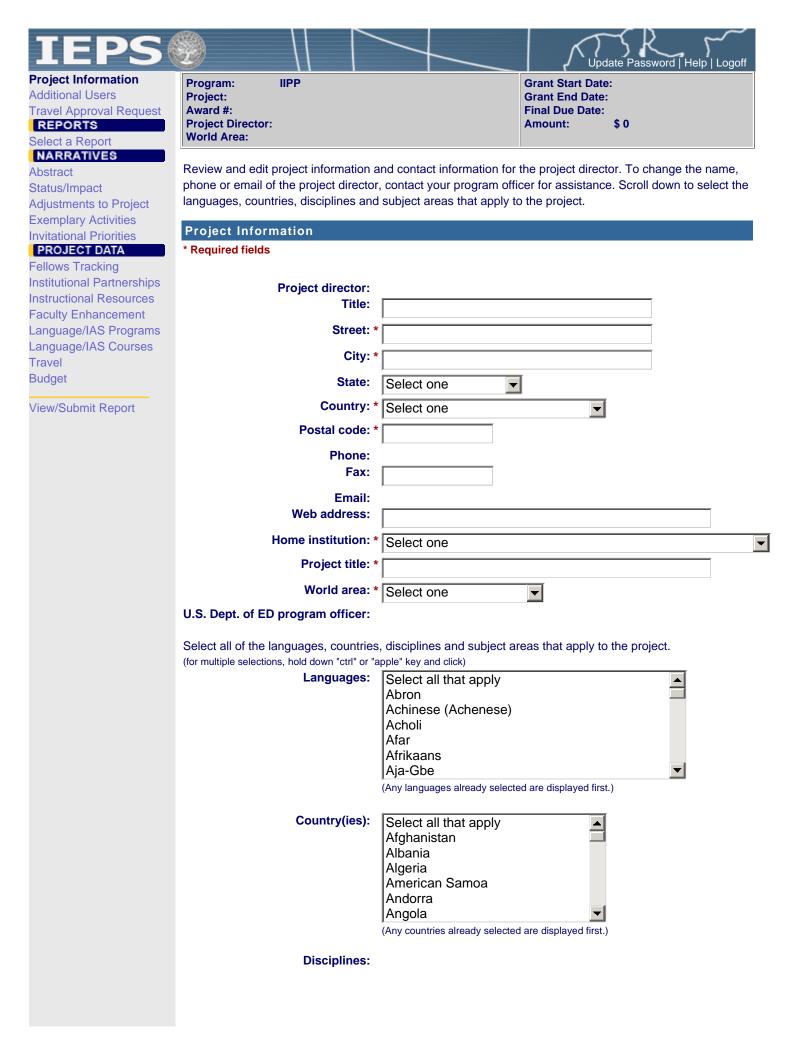

|                | Select all that apply<br>Accounting<br>Agriculture<br>Anthropology<br>Archaeology<br>Architecture/urban and regional planning                   |   |
|----------------|----------------------------------------------------------------------------------------------------|---|
|                | Area studies (Any disciplines already selected are displayed first.)                                                                            | • |
| Subject areas: | Select all that apply<br>Area Studies<br>Assessment and Testing<br>Collaboration<br>Dissemination<br>Dissertation Research<br>Distance Learning |   |
|                | (Any subject areas already selected are displayed first.)                                                                                       |   |

Save

| IEPS                                                                                             | <u>z</u>                                                                 |           |                          |                           |                                                         | Update Password   Help   Logoff   |
|--------------------------------------------------------------------------------------------------|--------------------------------------------------------------------------|-----------|--------------------------|---------------------------|---------------------------------------------------------|-----------------------------------|
| Project Information<br>Additional Users<br>Travel Approval Request<br>REPORTS<br>Select a Report | Program: IIF<br>Project:<br>Award #:<br>Project Director:<br>World Area: | P         |                          |                           | Grant Start D<br>Grant End D<br>Final Due Da<br>Amount: | ate:                              |
| NARRATIVES<br>Abstract<br>Status/Impact                                                          | Current Report Info                                                      | rmation:  | Start Date:<br>End Date: | Due Date:<br>Submit Date: | Amount: \$0                                             |                                   |
| Adjustments to Project<br>Exemplary Activities<br>Invitational Priorities<br>PROJECT DATA        | To add a user with po<br>email address. The II<br>To remove a user, clo  | EPS syste | em will email l          | ogin information          | •                                                       | 's first name, last name and ser. |
| Fellows Tracking                                                                                 | Additional Users                                                         |           |                          |                           |                                                         |                                   |
| Institutional Partnerships<br>Instructional Resources                                            | * Required fields                                                        |           |                          |                           |                                                         |                                   |
| Faculty Enhancement                                                                              | First Name *                                                             | Last Na   | me *                     | Title                     | Phone                                                   | Email *                           |
| Language/IAS Programs<br>Language/IAS Courses<br>Travel<br>Budget                                |                                                                          |           |                          |                           |                                                         |                                   |

Save

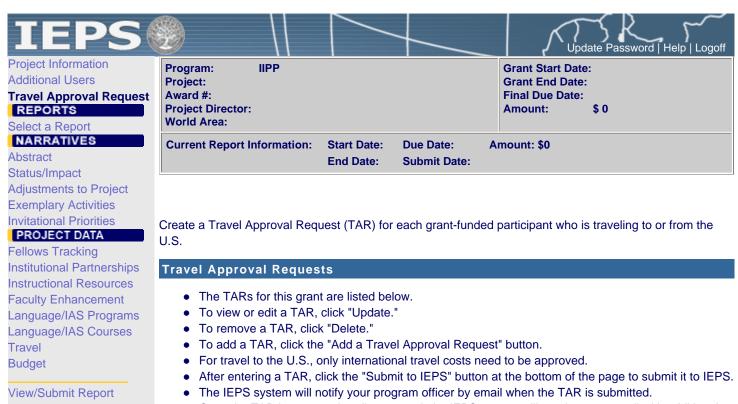

- Once the TAR is approved or disapproved, the IEPS system will send you an email with additional information from your program officer.
- Once the TAR has been approved by IEPS, you will not be able to update it.
- Note: If no grant funding was used to support travel to or from the U.S., do not create a TAR.

#### The TAR must be submitted to IEPS at least 30 days prior to the traveler's departure.

| Add a Travel Approval Request |         |        |         |      |         |  |  |
|-------------------------------|---------|--------|---------|------|---------|--|--|
| Action                        | Name(s) | Status | Country | Туре | Purpose |  |  |

| IEPS                                                                                             |                                                                                           |                                                                                   | Update Password   Help   Logoff                                                                             |
|--------------------------------------------------------------------------------------------------|-------------------------------------------------------------------------------------------|-----------------------------------------------------------------------------------|----------------------------------------------------------------------------------------------------|
| Project Information<br>Additional Users<br>Travel Approval Request<br>REPORTS<br>Select a Report | Program: IIPP<br>Project:<br>Award #:<br>Project Director:<br>World Area:                 |                                                                                   | Grant Start Date:<br>Grant End Date:<br>Final Due Date:<br>Amount: \$0                                      |
| Abstract<br>Status/Impact                                                                        | Current Report Information: Start Date<br>End Date                                        |                                                                                   | mount: \$0                                                                                                  |
| Adjustments to Project<br>Exemplary Activities<br>Invitational Priorities                        | Enter the Travel Approval Request (TAR from the U.S. or in-country.                       | R) information for each g                                                         | rant-funded participant traveling either to or                                                              |
| PROJECT DATA<br>Fellows Tracking<br>Institutional Partnerships                                   | Travel Approval Request * Required fields                                                 |                                                                                   |                                                                                                    |
| Instructional Resources<br>Faculty Enhancement<br>Language/IAS Programs                          |                                                                                           | j∩ Group j∩ Individua<br>(If there is more than one par<br>explanation.")         | al<br>ticipant, elaborate in the "Purpose of travel                                                         |
| Language/IAS Courses<br>Travel                                                                   | Number of participant(s): *<br>Participant name(s): *                                     |                                                                                   |                                                                                                    |
| Budget<br>View/Submit Report                                                                     | (limit 500 characters)                                                                    |                                                                                   |                                                                                                    |
|                                                                                                  | Travel to or from U.S.: *                                                                 | jm To jm From U.S.                                                                |                                                                                                    |
|                                                                                                  | Title VI IIPP funds used for travel: *                                                    | € In-Country € Int                                                                | ernational                                                                                                  |
|                                                                                                  | Type of participant: *                                                                    | Select one                                                                        |                                                                                                    |
|                                                                                                  | Purpose of travel: *                                                                      | Select one                                                                        |                                                                                                    |
|                                                                                                  |                                                                                           | avel. If the purpose is researd                                                   | ch, show relevance to program activities. Provide a<br>r this funding was in the original approved budget.) |
|                                                                                                  |                                                                                           |                                                                                   |                                                                                                    |
|                                                                                                  | Discipline / Field(s):                                                                    | Select all that apply<br>Accounting<br>Agriculture<br>Anthropology<br>Archaeology |                                                                                                    |
|                                                                                                  | Country(ies): *                                                                           | (For travel to the U.S., select                                                   | the country the participant is traveling from.)                                                             |
|                                                                                                  |                                                                                           | Select one                                                                        |                                                                                                    |
|                                                                                                  |                                                                                           | Select one                                                                        | <b>•</b>                                                                                                    |
|                                                                                                  |                                                                                           | Select one                                                                        | <b>•</b>                                                                                                    |
|                                                                                                  |                                                                                           | Select one                                                                        | <b>•</b>                                                                                                    |
|                                                                                                  | Title VI IIPP funds expended: *                                                           | \$ <u>0</u>                                                                       |                                                                                                    |
|                                                                                                  | Explanation of funds expended: * (lim<br>(Provide a detailed itemized breakout of the fun |                                                                                   | er diem, travel. Clearly explain all expenditures.)                                                         |
|                                                                                                  |                                                                                           |                                                                                   |                                                                                                    |
|                                                                                                  |                                                                                           |                                                                                   |                                                                                                    |
|                                                                                                  |                                                                                           |                                                                                   |                                                                                                    |
|                                                                                                  | Departure date: *                                                                         | (mm/dd/                                                                           | уууу)                                                                                                    |

| Return date: * (mm/dd/yyyy)        |  |
|------------------------------------|--|
| Comments: (limit 1,000 characters) |  |
|                                    |  |
|                                    |  |
|                                    |  |

# Participant's Departure Itinerary

| Departure<br>Date<br>(mm/dd/yyyy) From City | From State<br>or Country | Arrival Date<br>(mm/dd/yyyy) | To City | To State or Country | Airline and Flight<br>Number |
|---------------------------------------------|--------------------------|------------------------------|---------|---------------------|------------------------------|
|                                             |                          |                              |         |                     |                              |
|                                             |                          |                              |         |                     |                              |

## Participant's Return Itinerary

| Departure<br>Date<br>(mm/dd/yyyy) | From City | From State<br>or Country | Arrival Date<br>(mm/dd/yyyy) | To City | To State or Country | Airline and Flight<br>Number |
|-----------------------------------|-----------|--------------------------|------------------------------|---------|---------------------|------------------------------|
|                                   |           |                          |                              |         |                     |                              |
|                                   |           |                          |                              |         |                     |                              |
|                                   |           |                          |                              |         |                     |                              |
|                                   |           |                          |                              |         |                     |                              |
|                                   |           |                          |                              |         |                     |                              |
|                                   |           |                          |                              |         |                     |                              |

| Save and Add Another TAR | Save and Return to List | Submit to IEPS |  |
|--------------------------|-------------------------|----------------|--|
|                          |                         |                |  |

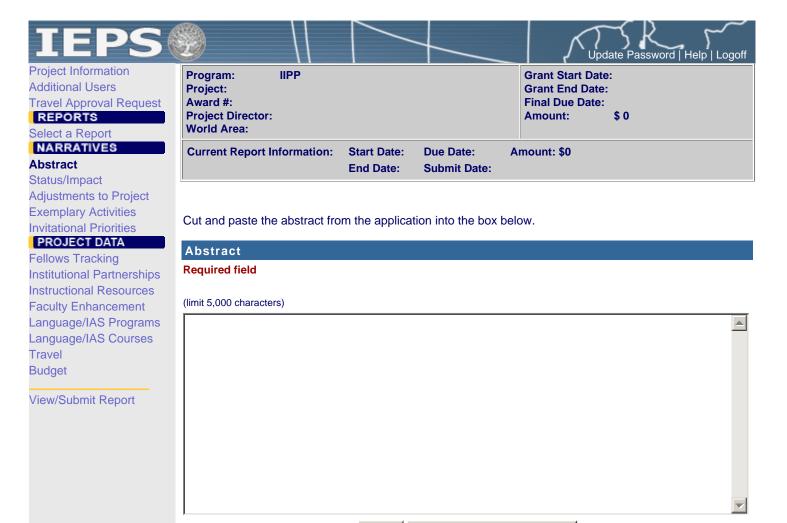

Save Save

Save and Continue

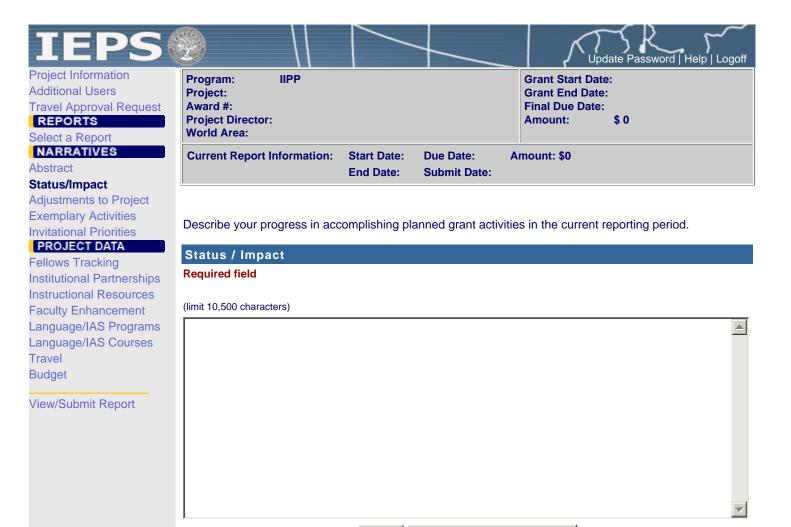

Save

Save and Continue

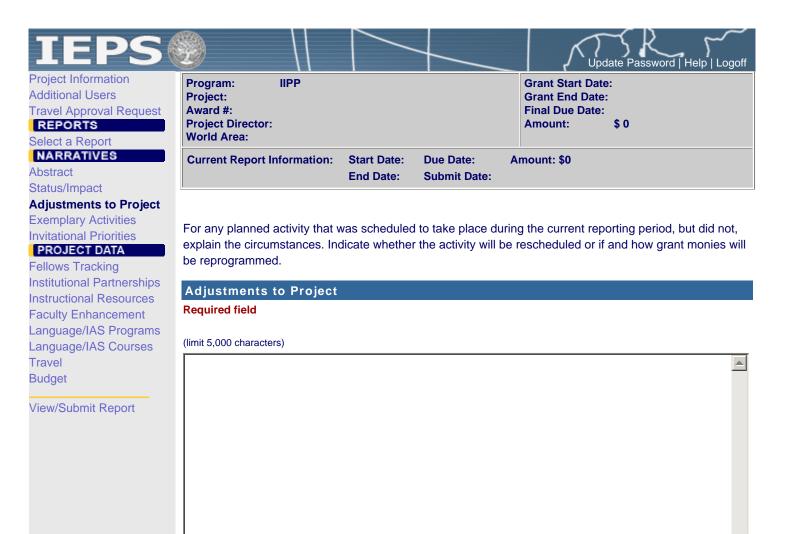

| <b>IEPS</b><br>Project Information<br>Additional Users<br>Travel Approval Request<br>REPORTS                                              | Program: IIPP<br>Project:<br>Award #:<br>Project Director:                                | Update Password   Help   Logoff<br>Grant Start Date:<br>Grant End Date:<br>Final Due Date:<br>Amount: \$ 0 |
|----------------------------------------------------------------------------------------------------|-------------------------------------------------------------------------------------------|----------------------------------------------------------------------------------------------------|
| Select a Report<br>NARRATIVES<br>Abstract<br>Status/Impact                                                                                | World Area:<br>Current Report Information: Start Date: Due Date:<br>End Date: Submit Date | Amount: \$0<br>e:                                                                                          |
| Adjustments to Project<br>Exemplary Activities<br>nvitational Priorities<br>PROJECT DATA<br>Fellows Tracking<br>nstitutional Partnerships | Identify and describe any exemplary activities that took plot of having the grant.        | lace during the current reporting period as a result                                                       |
| anguage/IAS Courses                                                                                                    | Required field (limit 5,000 characters)                                                   |                                                                                                    |
| iravel<br>sudget<br>/iew/Submit Report                                                                                                    |                                                                                           |                                                                                                    |
|                                                                                                    |                                                                                           |                                                                                                    |
|                                                                                                    |                                                                                           |                                                                                                    |

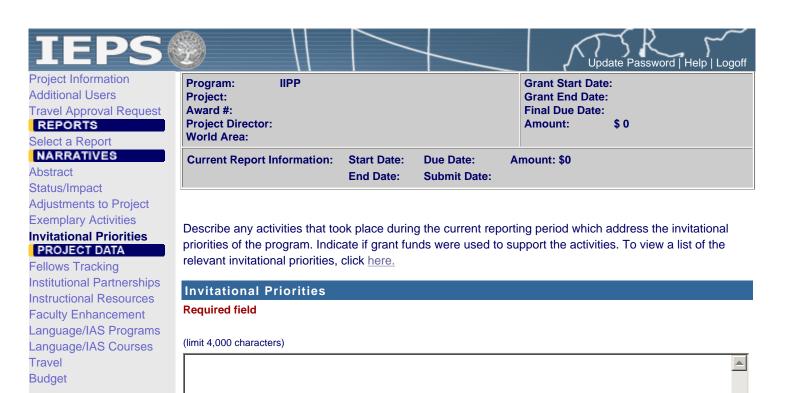

| IEPS                                                                      | Prototype                                    | A REF                                                                           |
|---------------------------------------------------------------------------|----------------------------------------------|---------------------------------------------------------------------------------|
| Project Information<br>Additional Users                                   | Program: IIPP<br>Project:                    | Grant Start Date:<br>Grant End Date:                                            |
| Travel Approval Request           REPORTS           Select a Report       | Award #:<br>Project Director:<br>World Area: | Final Due Date:<br>Amount: \$ 0                                                 |
| NARRATIVES<br>Abstract<br>Status/Impact                                   | Current Report Informatio                    | on: Start Date: Due Date: Amount: \$0<br>End Date: Submit Date:                 |
| Adjustments to Project<br>Exemplary Activities<br>Invitational Priorities | Enter the following informa completed.       | ation for each fellow. Enter tracking information for each phase the fellow has |
| PROJECT DATA                                                              | Add a Fellow                                 |                                                                                 |
| Fellows Tracking<br>Institutional Partnerships                            | * Required fields                            |                                                                                 |
| Instructional Resources<br>Faculty Enhancement                            | Year selected: *                             |                                                                                 |
| Language/IAS Programs<br>Language/IAS Courses                             | Fellow name: *                               |                                                                                 |
| Travel                                                                    | Fi<br>Email: * <b>F</b> i                    | iirst name Last name                                                            |
| Budget                                                                    |                                              |                                                                                 |
| View/Submit Report                                                        | Major / Discipline: *                        | Select one                                                                      |
|                                                                           |                                              | Select all that apply                                                           |
|                                                                           |                                              | Elementary or secondary education                                               |
|                                                                           |                                              | Federal government<br>Foreign government                                        |
|                                                                           | р                                            | for multiple selections, hold down "ctrl" or "apple" key and click)             |
|                                                                           |                                              | Select one                                                                      |
|                                                                           | ـــــــــــــــــــــــــــــــــــــ        | f the institution is not in the dropdown, enter it in "Other.")                 |
|                                                                           | Other:                                       |                                                                                 |
|                                                                           | Language: *                                  | Select one                                                                      |
|                                                                           | Language level:                              | Select one                                                                      |

## Tracking

Check the box for each undergraduate and post-graduate phase the fellow has completed through the current reporting period.

| Check if<br>Complete | Phase                                                                                                    | Year<br>Completed | Funds<br>Expended<br>for this<br>Fellow |
|----------------------|----------------------------------------------------------------------------------------------------|-------------------|-----------------------------------------|
| ê                    | Sophomore Summer Policy Institute                                                                                                    |                   | \$                                      |
| ê                    | Junior Study Abroad Program                                                                                                    |                   | \$                                      |
| ê                    | Summer Language Institute                                                                                                    |                   | \$                                      |
| ê                    | Received bachelor's degree<br>Month and year degree received: (mm/yyyy format)<br>Is the employment domestic or international? jn U.S. jn International<br>Employment sector: Select one |                   | \$                                      |
| ê                    | Post-baccalaureate internship                                                                                                    |                   | \$                                      |
| ê                    | Deferral Deferral start date: (mm/dd/yyyy format)                                                                                                    |                   |                                         |

|   | Deferral end date:                                                                                                    |    |    |
|---|----------------------------------------------------------------------------------------------------|----|----|
| ê | Entered graduate school                                                                                                    |    | \$ |
| Đ | Received master's degree Month and year degree received: (mm/yyyy format) Is the employment domestic or international? in U.S. in International Employment sector: Select one                          |    | \$ |
|   | Received other degree Degree: Select one<br>Month and year degree received: (mm/yyyy format)<br>Is the employment domestic or international? jm U.S. jm International<br>Employment sector: Select one |    | \$ |
|   | Left program<br>Reason fellow left the program prematurely:                                                                                                    |    |    |
|   | Save and Add a Fellow Save and Return to Li                                                                                                    | st |    |

| IEPS                                                                                                    |                                                                                                    | Update Password   Help   Logoff                                        |  |  |  |  |  |
|----------------------------------------------------------------------------------------------------|----------------------------------------------------------------------------------------------------|------------------------------------------------------------------------|--|--|--|--|--|
| Project Information<br>Additional Users<br>Travel Approval Request<br><b>REPORTS</b><br>Select a Report | Program: IIPP<br>Project:<br>Award #:<br>Project Director:<br>World Area:                                                                                            | Grant Start Date:<br>Grant End Date:<br>Final Due Date:<br>Amount: \$0 |  |  |  |  |  |
| NARRATIVES<br>Abstract<br>Status/Impact                                                                 | Current Report Information: Start Date: Due E<br>End Date: Subm                                                                                                    | Date: Amount: \$0<br>it Date:                                          |  |  |  |  |  |
| Adjustments to Project<br>Exemplary Activities<br>Invitational Priorities                               | Enter information for each partnership with an institution in the current reporting period.                                                                          |                                                                        |  |  |  |  |  |
| PROJECT DATA<br>Fellows Tracking<br>Institutional Partnerships                                          | Institutional Partnerships<br>* Required fields                                                                                                    |                                                                        |  |  |  |  |  |
| Instructional Resources<br>Faculty Enhancement<br>Language/IAS Programs                                 | Partner institution: *       Select one         (sub-grant institution)       *         Title VI IIPP and matching funds sub-grant *       *         amount:       * |                                                                        |  |  |  |  |  |
| Language/IAS Courses<br>Travel<br>Budget                                                                | Sub-grant activity start da<br>Sub-grant activity end da                                                                                                    | (mm/dd/yyyy)                                                           |  |  |  |  |  |
| View/Submit Report                                                                                      | Description of activity: * (limit 2,000 characters)                                                                                                    |                                                                        |  |  |  |  |  |
|                                                                                                    |                                                                                                    |                                                                        |  |  |  |  |  |
|                                                                                                    | -                                                                                                    | and Area Studies (IAS) or foreign languages *<br>majors?               |  |  |  |  |  |
|                                                                                                    | Faculty<br>Save and New Entry                                                                                                    | members taught IAS or foreign languages? *                             |  |  |  |  |  |
|                                                                                                    |                                                                                                    |                                                                        |  |  |  |  |  |

| IEPS                                                                                                    |                                                                                                    |                          | +                                                                       | Update Password   Help   Logoff                                                                                                    |  |  |  |  |
|----------------------------------------------------------------------------------------------------|----------------------------------------------------------------------------------------------------|--------------------------|-------------------------------------------------------------------------|----------------------------------------------------------------------------------------------------|--|--|--|--|
| Project Information<br>Additional Users<br>Travel Approval Request<br><b>REPORTS</b><br>Select a Report | Program:IIPPProject:Award #:Project Director:World Area:                                                                                             |                          | Grant Start Date:<br>Grant End Date:<br>Final Due Date:<br>Amount: \$ 0 |                                                                                                    |  |  |  |  |
| NARRATIVES<br>Abstract<br>Status/Impact                                                                 | Current Report Information:                                                                                                    | Start Date:<br>End Date: | Due Date:<br>Submit Date:                                               | Amount: \$0                                                                                                    |  |  |  |  |
| Adjustments to Project<br>Exemplary Activities<br>Invitational Priorities                               | Enter information about each instructional resource developed during the current reporting period with support from Title VI IIPP or matching funds. |                          |                                                                         |                                                                                                    |  |  |  |  |
| PROJECT DATA<br>Fellows Tracking<br>Institutional Partnerships                                          | Development of Instruct<br>* Required fields                                                                                                    | tional Reso              | urces                                                                   |                                                                                                    |  |  |  |  |
| Instructional Resources<br>Faculty Enhancement<br>Language/IAS Programs<br>Language/IAS Courses         | Sub-grant institution: * Select one                                                                                                    |                          |                                                                         |                                                                                                    |  |  |  |  |
| Travel<br>Budget<br>View/Submit Report                                                                  |                                                                                                    |                          | E                                                                       | Select all that apply                                                                                                    |  |  |  |  |
| view.Submit Report                                                                                      |                                                                                                    |                          | E<br>(fr                                                                | Business executives<br>Elementary and secondary education<br>or multiple selections, hold down the "ctrl" or "apple" key and<br>lick) |  |  |  |  |
|                                                                                                    | Title VI IIPP and matching for                                                                                                    | unds sub-grai            | nt amount: * \$                                                         |                                                                                                    |  |  |  |  |
|                                                                                                    | Comments: (limit 1,000 characte                                                                                                    | ers)                     |                                                                         |                                                                                                    |  |  |  |  |
|                                                                                                    |                                                                                                    |                          |                                                                         |                                                                                                    |  |  |  |  |
|                                                                                                    | Save                                                                                                    | and New En               | try                                                                     | Save and Return to List                                                                                                    |  |  |  |  |

| IEPS                                                                                                    | 9                                                                                   |                    |                           | Update Pass                                                                    | word   Help   Logoff |
|----------------------------------------------------------------------------------------------------|-------------------------------------------------------------------------------------|--------------------|---------------------------|--------------------------------------------------------------------------------|----------------------|
| Project Information<br>Additional Users<br>Travel Approval Request<br><b>REPORTS</b><br>Select a Report | Program: IIPP<br>Project:<br>Award #:<br>Project Director:<br>World Area:           |                    |                           | Grant Start Date:<br>Grant End Date:<br>Final Due Date:<br>Amount: \$ 0        |                      |
| Abstract<br>Status/Impact                                                                               | Current Report Information:                                                         |                    | Due Date:<br>Submit Date: | Amount: \$0                                                                    |                      |
| Adjustments to Project<br>Exemplary Activities<br>Invitational Priorities<br>PROJECT DATA               | Enter information for each act period with support from Title                       | VI IIPP or match   |                           | ulty expertise during the curr                                                 | ent reporting        |
| Fellows Tracking<br>Institutional Partnerships<br>Instructional Resources                               | Enhancement of Facult<br>* Required fields<br>(for multiple selections, hold down t |                    | ey and click)             |                                                                                |                      |
| Faculty Enhancement<br>Language/IAS Programs                                                            |                                                                                     | Sub-grant ins      | stitution: * S            | elect one                                                                      | •                    |
| Language/IAS Courses<br>Travel                                                                          |                                                                                     |                    | Activity: * S             | elect one                                                                      | -                    |
| Budget<br>View/Submit Report                                                                            |                                                                                     | World              | At                        | elect all that apply frica anada                                               | _                    |
|                                                                                                    |                                                                                     | Lang               | Al<br>Ad<br>Ad            | elect all that apply<br>bron<br>chinese (Achenese)<br>choli<br>far<br>frikaans |                      |
|                                                                                                    |                                                                                     | Disci              |                           | elect all that apply<br>ccounting<br>griculture<br>nthropology<br>rchaeology   | •                    |
|                                                                                                    | Total numbe                                                                         | r of faculty parti | cipants: *                |                                                                                |                      |
|                                                                                                    | Title VI IIPP and matching f                                                        | unds sub-grant     | amount: * 🐒               |                                                                                |                      |
|                                                                                                    | Comments: (limit 1,000 characte                                                     | ers)               |                           |                                                                                |                      |
|                                                                                                    |                                                                                     |                    |                           |                                                                                |                      |
|                                                                                                    | Save                                                                                | and New Entry      | S                         | Save and Return to List                                                        |                      |

| t Information               | Update Password   Help   Logoff                                                                                    |
|-----------------------------|----------------------------------------------------------------------------------------------------|
| al Users                    | Program:     IIPP     Grant Start Date:       Project:     Grant End Date:                                         |
| Approval Request            | Award #: Final Due Date:                                                                                           |
| ORTS                        | Project Director: Amount: \$0                                                                                      |
| a Report                    | World Area:                                                                                                    |
| RATIVES                     | Current Report Information: Start Date: Due Date: Amount: \$0                                                      |
| ct                          | End Date: Submit Date:                                                                                             |
| /Impact<br>ments to Project |                                                                                                    |
| blary Activities            | Enter information for each major, minor, or certificate foreign language or international and area studies         |
| onal Priorities             | program created or enhanced during the current reporting period with support from Title VI IIPP or matching funds. |
| JECT DATA                   | Tunus.                                                                                                    |
| s Tracking                  | Language and International and Area Studies Programs Created or Enhanced                                           |
| ional Partnerships          | * Required fields                                                                                                  |
| tional Resources            |                                                                                                    |
| / Enhancement               | Sub-grant institution: * Select one                                                                                |
| age/IAS Programs            | IAS or language program: * to International and area studies, to Language                                          |
| age/IAS Courses             |                                                                                                    |
| t                           | Program title: *                                                                                                   |
|                             | Program type: * Select one                                                                                         |
| Submit Report               |                                                                                                    |
|                             | Language: Select one                                                                                               |
|                             | World area(s): Select all that apply                                                                               |
|                             | Africa                                                                                                    |
|                             | Asia                                                                                                    |
|                             | Canada                                                                                                    |
|                             | (for multiple selections, hold down the "ctrl" or "apple" key a click)                                             |
|                             | Discipline(s): Select all that apply                                                                               |
|                             | Accounting                                                                                                    |
|                             | Agriculture                                                                                                    |
|                             | Anthropology                                                                                                    |
|                             | (for multiple selections, hold down the "ctrl" or "apple" key a click)                                             |
|                             | Is this a new program? * j∩ Yes j∩ No                                                                              |
|                             | Nature of enhancements: Select one                                                                                 |
|                             | Title VI IIPP and matching funds sub-grant amount: *                                                               |
|                             | Comments: (limit 1,000 characters)                                                                                 |
|                             |                                                                                                    |
|                             |                                                                                                    |
|                             |                                                                                                    |
|                             |                                                                                                    |
|                             |                                                                                                    |

| IEPS                                                                                                    | Update Password   Help   Logoff                                                                                                    |
|----------------------------------------------------------------------------------------------------|----------------------------------------------------------------------------------------------------|
| Project Information<br>Additional Users<br>Travel Approval Request<br><b>REPORTS</b><br>Select a Report | Program:     IIPP     Grant Start Date:       Project:     Grant End Date:       Award #:     Final Due Date:       Project Director:     Amount:     \$ 0       World Area:     \$ 0                                                                                                    |
| NARRATIVES<br>Abstract<br>Status/Impact                                                                 | Current Report Information:       Start Date:       Due Date:       Amount: \$0         End Date:       Submit Date:                                                                                                    |
| Adjustments to Project<br>Exemplary Activities<br>Invitational Priorities                               | Enter information for each language or international and area studies course created or enhanced during the current reporting period with support from Title VI IIPP or matching funds.                                                                                                    |
| PROJECT DATA<br>Fellows Tracking<br>Institutional Partnerships                                          | Language and International and Area Studies Courses Created or Enhanced<br>* Required fields                                                                                                    |
| Instructional Resources                                                                                 | Sub-grant institution: * Select one                                                                                                    |
| Language/IAS Programs Language/IAS Courses                                                              | IAS or language course: * jn International and area studies jn Language                                                                                                    |
| Travel<br>Budget                                                                                        | Course number:                                                                                                    |
| View/Submit Report                                                                                      | Language: * Select one                                                                                                    |
|                                                                                                    | Level: * Select one                                                                                                    |
|                                                                                                    | Discipline(s): Select all that apply<br>Accounting<br>Agriculture<br>Anthropology<br>Archaeology<br>(for multiple selections, hold down the "ctrl" or "apple" key and click)                                                                                                    |
|                                                                                                    | Is this course intensive? * j∩ Yes j∩ No                                                                                                    |
|                                                                                                    | ls this a new course? * j∩ Yes j∩ No                                                                                                    |
|                                                                                                    | Nature of enhancements: * Select one                                                                                                    |
|                                                                                                    | If this course can be applied toward a pre-professional or professional degree, indicate the program:          Select all that apply         Business         Education         Engineering         Health services         (for multiple selections, hold down the "ctrl" or "apple" key and click) |
|                                                                                                    | Title VI IIPP and matching funds sub-grant amount: *                                                                                                    |
|                                                                                                    | Comments: (limit 1,000 characters)                                                                                                    |
|                                                                                                    |                                                                                                    |
|                                                                                                    | Save and New Entry Save and Return to List                                                                                                    |

| IEPS                                                                                                    | ا) ا                                                                      |                          |                           | Update Password   Help   Logoff                                        |
|----------------------------------------------------------------------------------------------------|---------------------------------------------------------------------------|--------------------------|---------------------------|------------------------------------------------------------------------|
| Project Information<br>Additional Users<br>Travel Approval Request<br><b>REPORTS</b><br>Select a Report | Program: IIPP<br>Project:<br>Award #:<br>Project Director:<br>World Area: |                          |                           | Grant Start Date:<br>Grant End Date:<br>Final Due Date:<br>Amount: \$0 |
| Abstract<br>Status/Impact                                                                               | Current Report Information:                                               | Start Date:<br>End Date: | Due Date:<br>Submit Date: | Amount: \$0                                                            |
| Adjustments to Project<br>Exemplary Activities<br>Invitational Priorities                               | For each participant category,<br>matching funds expended for             |                          |                           | national trips and the total Title VI IIPP or eporting period.         |
| PROJECT DATA<br>Fellows Tracking                                                                        | Participation in Internat                                                 | tional Trave             | l from the U.             | S.                                                                     |
| Institutional Partnerships<br>Instructional Resources<br>Faculty Enhancement<br>Language/IAS Programs   |                                                                           | S                        |                           | Participant<br>taff Faculty                                            |
| Language/IAS Courses                                                                                    | Total numbe                                                               | er of trips:             |                           |                                                                        |
| Travel<br>Budget                                                                                        | Total Title VI IIPP or matchi                                             | ng funds:                | Save and C                |                                                                        |

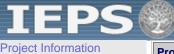

Additional Users Travel Approval Request REPORTS

Select a Report

Abstract

Status/Impact Adjustments to Project Exemplary Activities Invitational Priorities

## PROJECT DATA

Fellows Tracking Institutional Partnerships Instructional Resources Faculty Enhancement Language/IAS Programs Language/IAS Courses Travel

Budget

View/Submit Report

| 29                                                                      |    |                               |    | Update Password   Help   Logoff                                         |
|-------------------------------------------------------------------------|----|-------------------------------|----|-------------------------------------------------------------------------|
| Program: II<br>Project:<br>Award #:<br>Project Director:<br>World Area: | PP |                               |    | Grant Start Date:<br>Grant End Date:<br>Final Due Date:<br>Amount: \$ 0 |
| Current Report Info                                                     |    | <br>Due Date:<br>Submit Date: | An | nount: \$0                                                              |

For each category, enter the amount of Title VI IIPP, matching and carryover funds expended during the current reporting period. Report on expenditures from 10/01/2006 through 09/30/2007. Totals and percentages will be automatically calculated.

## Budget

\* Required fields

| Budget Category                                             | Title VI IIPP Funds<br>Spent in the Current<br>Reporting Period |   | Spent in t | ng Funds<br>he Current<br>ng Period | Carryover Funds<br>from Previous Year |   |  |
|-------------------------------------------------------------|-----------------------------------------------------------------|---|------------|-------------------------------------|---------------------------------------|---|--|
| Personnel                                                   | \$                                                              | 0 | \$         | 0                                   | \$                                    | 0 |  |
| Fringe Benefits                                             | \$                                                              | 0 | \$         | 0                                   | \$                                    | 0 |  |
| Travel                                                      | \$                                                              | 0 | \$         | 0                                   | \$                                    | 0 |  |
| Equipment                                                   | \$                                                              | 0 | \$         | 0                                   | \$                                    | 0 |  |
| Supplies                                                    | \$                                                              | 0 | \$         | 0                                   | \$                                    | 0 |  |
| Contractual                                                 | \$                                                              | 0 | \$         | 0                                   | \$                                    | 0 |  |
| Other                                                       | \$                                                              | 0 | \$         | 0                                   | \$                                    | 0 |  |
| Total Direct Costs                                          | \$                                                              | 0 | \$         | 0                                   | \$                                    | 0 |  |
| Total Indirect Costs<br>(may not exceed 8% of direct costs) | \$                                                              | 0 | \$         | 0                                   | \$                                    | 0 |  |
| Total Budget                                                | \$                                                              | 0 | \$         | 0 %                                 | \$                                    | 0 |  |

Total amount carried over from previous FY: \*

| Comments: | * Include an | explanation ( | of the funds o | carried over | from the | previous FY | and the fur | nds to be ca | rried over t | to the next |
|-----------|--------------|---------------|----------------|--------------|----------|-------------|-------------|--------------|--------------|-------------|

FY. (limit 1,000 characters)

**Budget attachment:** Excel spreadsheet only. Attach a spreadsheet with the proposed budget for the next one year budget period.

Click the Browse... button to attach an electronic copy of the project budget. When prompted, locate and select the budget file. Only one spreadsheet may be attached for this report. Uploading a document replaces the document previously attached.)

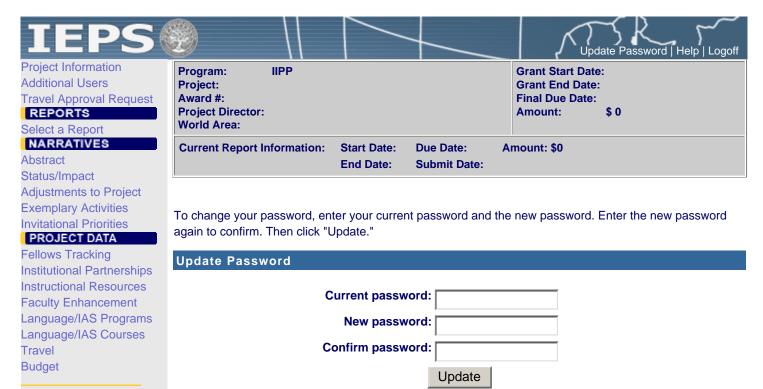